# **como depositar no jogo esporte da sorte**

- 1. como depositar no jogo esporte da sorte
- 2. como depositar no jogo esporte da sorte :up sportbet
- 3. como depositar no jogo esporte da sorte :iguassu poker club

### **como depositar no jogo esporte da sorte**

#### Resumo:

**como depositar no jogo esporte da sorte : Registre-se em mka.arq.br e ganhe um bônus incrível para começar a jogar!** 

contente:

### **Como remover o bloqueador de apostas no seu dispositivo no Brasil**

No Brasil, as apostas online estão em como depositar no jogo esporte da sorte alta, mas muitos usuários podem encontrar dificuldades em como depositar no jogo esporte da sorte acessar esses sites devido a bloqueios. Se você está enfrentando esse problema, não se preocupe, pois temos a solução perfeita para você. Neste artigo, você descobrirá como remover o bloqueador de apostas em como depositar no jogo esporte da sorte seu dispositivo no Brasil.

#### **O que é um bloqueador de apostas?**

Um bloqueador de apostas é uma ferramenta utilizada por provedores de internet e empresas de segurança cibernética para impedir o acesso a sites de apostas online. Essas ferramentas podem ser bastante frustrantes para os usuários que desejam acessar esses sites, especialmente aqueles que desejam aproveitar as vantagens de apostas esportivas ou jogos de casino online.

#### **Por que alguns sites de apostas estão bloqueados no Brasil?**

Existem duas razões principais pelas quais alguns sites de apostas estão bloqueados no Brasil. A primeira é a lei federal brasileira, que proíbe as atividades de apostas online. A segunda é a preocupação com a segurança dos usuários, pois alguns sites de apostas podem não seguir as normas de segurança adequadas, colocando em como depositar no jogo esporte da sorte risco as informações pessoais e financeiras dos usuários.

#### **Como remover o bloqueador de apostas em como depositar no jogo esporte da sorte seu dispositivo no Brasil**

Existem algumas etapas que você pode seguir para remover o bloqueador de apostas em como depositar no jogo esporte da sorte seu dispositivo no Brasil:

1. Use uma VPN: Uma VPN (Virtual Private Network) pode ajudar a desbloquear sites de apostas online, permitindo que você acessar esses sites de forma segura e anônima. Há muitas opções de VPN disponíveis, então é importante escolher uma que seja confiável e ofereça boa velocidade e segurança.

- 2. Use um proxy: Um proxy é uma forma alternativa de desbloquear sites de apostas online. Ele funciona como um intermediário entre o seu dispositivo e o site de apostas, permitindo que você acesse o site sem ser detectado.
- 3. Use um smart DNS: Um smart DNS é uma ferramenta que permite que você aponte seu tráfego de internet para um servidor em como depositar no jogo esporte da sorte outro local, permitindo que você acesse sites de apostas online que estão bloqueados em como depositar no jogo esporte da sorte como depositar no jogo esporte da sorte região.

### **Conclusão**

Remover o bloqueador de apostas em como depositar no jogo esporte da sorte seu dispositivo no Brasil pode ser uma tarefa desafiadora, mas existem soluções disponíveis. Ao usar uma VPN, proxy ou smart DNS, você pode acessar sites de apostas online de forma segura e anônima. No entanto, é importante lembrar que as atividades de apostas online podem ser ilegais no Brasil, então é importante estar ciente das leis locais antes de participar de qualquer atividade de apostas online.

{w}

Descubra a verdade por trás das apostas esportivas

Olá! Seja bem-vindo ao nosso artigo sobre a verdade sobre apostas esportivas. Prepare-se para desmascarar mitos e obter informações importantes sobre este excitante mundo. As apostas esportivas movem um grande volume de negócios em como depositar no jogo esporte da sorte todo o mundo, e muitas pessoas têm interesse em como depositar no jogo esporte da sorte participar. No entanto, há muito a ser dito sobre o assunto antes de se começar a apostar. Neste artigo, vamos navegar nos bastidores do universo das apostas esportivas e investigar a verdade por trás delas. Acompanhe-nos e saiba como fazer apostas esportivas de forma inteligente e maximizar suas chances de vencer. Vamos começar?

## **como depositar no jogo esporte da sorte :up sportbet**

incipal jogador de esportes eletrônicos em como depositar no jogo esporte da sorte mundo todo classificado pelos ganhos

ais foi Johan Sundstein. Originalmente da Dinamarca e também conhecido como N0tail,

O que é apostas eSports? - apostas em como depositar no jogo esporte da sorte esport s está fazendo previsões de

ma de jogo em como depositar no jogo esporte da sorte pessoas jogando jogos de computador em como depositar no jogo esporte da sorte um cenário competitivo.

Melhores sites de Categoria apostas de para iniciantes destaque 1. Bet365 Plataforma de apostas mais completa para iniciantes 2. Betano Melhor cobertura em como

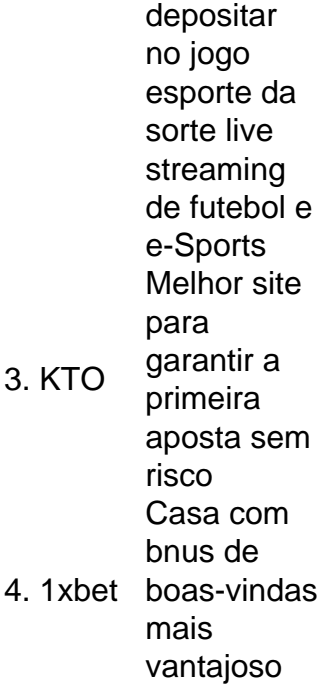

Concluindo, possvel ganhar dinheiro com apostas esportivas, no entanto, uma atividade que requer tempo, esforo e dedicao para obter sucesso consistente. Nunca esquea que o realismo e a cautela so fatores essenciais e que devem ser levados em como depositar no jogo esporte da sorte considerao em como depositar no jogo esporte da sorte cada aposta realizada.

Para inserir dinheiro e comear a investir, basta fazer um depsito na casa de apostas. Algumas casas estipulam um valor mnimo de investimento, geralmente entre R\$ 20,00 e R\$ 50,00. Para o depsito, so inmeras as opes disponveis: Pix, depsitos, cartes, boletos, bitcoins, etc &

## **como depositar no jogo esporte da sorte :iguassu poker club**

Author: mka.arq.br Subject: como depositar no jogo esporte da sorte Keywords: como depositar no jogo esporte da sorte Update: 2024/8/8 14:37:17